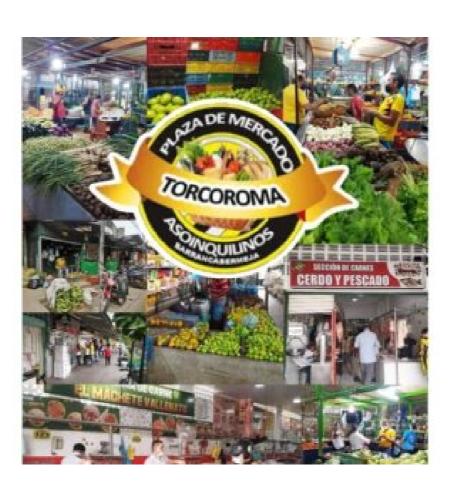

DOWNLOAD: https://byltly.com/2iq0nh

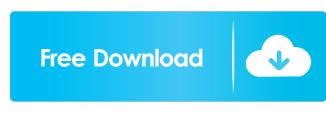

I just decided to make the change from 32-bit to 64-bit operating systems, and that meant installing a 64-bit version of Windows 7 Professional on my PC. So I go to Windows 7 Enterprise 64-bit and install it, and it goes right through the process. Then, when it comes to the part where the computer reboots, Windows 7 says it's going to install updates, and goes right on installing them. It then boots up, and shows a blue screen of death, because one of the updates that was installed earlier caused a boot problem. Not sure what the problem was (it's been 2 years since I've used Windows 7) but after I booted into safe mode, all I got was a black screen. I could still do a lot of things, but at this point, I was at a loss. I called Microsoft and the tech support people could do nothing for me. They told me to make a new Windows 7 installation, since my old one was so corrupted. It's now been 2 months since I've had a problem like this, and I decided to install Windows 8, since it's more of an upgrade than a fresh install. When it got to the part where it was going to installation finished), I got the same error. The computer was stuck at a point where it asked if I wanted to use recovery mode or repair mode. It said there was a problem with my hard drive (same HD that Windows 7 was installed on), and the only option I could do was to repair mode, and it went right on repairing the operating system, but it was stuck at 0% for 2 hours (I started it at 9am). I called again and spoke to the same person who told me that I should uninstall my old operating system (Windows 7) and then install a fresh copy of Windows 7 torrupted to begin with). So I decided to download a fresh copy of Windows 7 torrupted to begin with). So I decided to download a fresh copy of Windows 7, it went right through the installation process, but after it finished installing, 82157476af

Related links:

skidrow watch dogs setup password
Gd-0184 - Jenni And Kendra Growth Games (HD).mp4
Guns, Gore and Cannoli 2 download windows 10 free